### **PHYSICAL-DYNAMIC MODELING OF THE BOP (BALANCE OF PLANT) IN A CONCENTRATED SOLAR POWER-CSP**

González González, Adrián<sup>1</sup>; Mesa Fernández, José Manuel<sup>2</sup>  $1$  Universidad de Oviedo,  $2$  Universidad de Oviedo. Area de Proyectos de Ingeniería

Renewable energy plays an important role within the energy mix of a country. Among the various types of renewable energy CSP is one of the most important. Currently there are no plans to develop projects in Spain. However, there is a growing market for these technologies in countries like Kuwait, Israel, South Africa, USA, Morocco, India, China or Chile.

In this kind of projects, the guarantee of annual electricity production developed by solar thermal power plants is delivered through a Production Model. The Production Model is made up of several physical models which correspond to each of the solar thermal systems (there are systems that vary depending on the technology used), such as, solar field, thermal storage system or BOP. The modeling of these systems has changed over time, and has been focused on develop different systems or simplify others, using models based on data rather than physical modeling. Current physical models are very complex, which slows simulations and requires a significant development effort for each new project. Specifically, it is important to find simplified models with the right level of precision for the BOP, to minimize this effort.

**Keywords**: BOP (balance of plant); physical-dynamic model; concentrated solar power

# **MODELADO FÍSICO-DINÁMICO DEL BOP (BALANCE OF PLANT) DE UNA CENTRAL SOLAR TERMOELÉCTRICA**

Las energías renovables, como la energía termo solar, desempeñan un papel relevante dentro del mix energético de un país. Aunque actualmente en España no se están desarrollando proyectos, existe un mercado importante para estas tecnologías en países como Kuwait, Israel, Sudáfrica, EE.UU., Marruecos, India, China o Chile. En la elaboración de este tipo de proyectos la garantía de producción eléctrica anual exportada por las centrales termo solares se entrega habitualmente en la oferta por medio de un Modelo de Producción. Dicho modelo está constituido por varios modelos físicos, que se corresponden a cada uno de los sistemas de una termo solar, que varían en función de la tecnología empleada, como, por ejemplo: el campo solar, el sistema de almacenamiento térmico o el BOP.

El modelado de estos sistemas ha ido variando a lo largo del tiempo, centrándose más en alguno de los sistemas y simplificando otros, utilizando modelos basados en datos en vez de modelados físicos. Los modelos físicos actuales son muy complejos, lo que ralentiza las simulaciones y requiere de un importante esfuerzo de desarrollo para cada nuevo proyecto. Específicamente, es importante encontrar modelos más simples con el nivel de precisión adecuado para el BOP, que minimicen este esfuerzo.

**Palabras clave:** BOP; modelo físico-dinámico; energía termo solar

Correspondencia: José Manuel Mesa Fernández - mesa@api.uniovi.es

# **1. Introducción**

Dentro del mix energético de un país las energías renovables desempeñan un papel cada vez más importante.

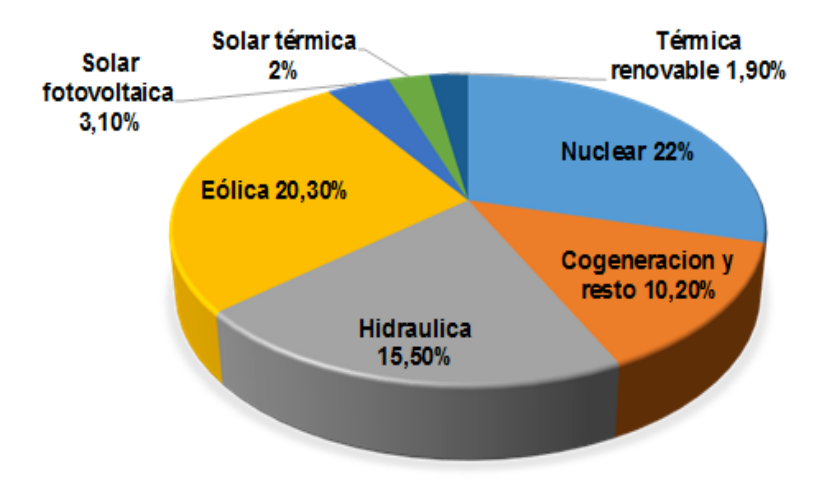

#### **Figura 1: Mix energético de España**

A su vez, dentro del grupo de las energías renovables, la energía solar termoeléctrica es una de las más importantes.

Aunque en este momento en España no se están desarrollando proyectos nuevos debido a las condiciones fiscales actuales ( BOE, Real Decreto 413/2014), existe un amplísimo mercado en expansión para estas tecnologías en países como Kuwait, Israel, Sudáfrica, EE.UU., Marruecos, India, China o Chile.

Para poder acceder a estos proyectos se debe cumplimentar un conjunto de documentación y cumplir una serie de requisitos establecidos en la RFP (*Request for Proposal*), es decir, el documento que se emite para solicitar propuestas. Una vez que la empresa está validada se procede a desarrollar la oferta, que se puede dividir en dos partes:

- 1. Oferta técnico-económica.
- 2. Oferta de O&M (Operación y mantenimiento).

Dentro de la oferta técnico-económica se puede encontrar un pre diseño de la planta, un presupuesto y unas garantías de funcionamiento. La garantía más importante de todas es la producción eléctrica anual que, junto al presupuesto, permite calcular el LCOE (*Levelize Cost of Electricity*) o coste normalizado de la energía. El LCOE posibilita la comparación de los costes unitarios a lo largo de la vida económica de diferentes tecnologías y es la base a partir de la cual se adjudica la oferta.

Por norma general la garantía de producción eléctrica anual se entrega en la oferta por medio de un software que es posible instalar y ejecutar en cualquier ordenador de manera independiente (sin la necesidad de ninguna licencia), del cual, no sólo se extrae la garantía de producción neta anual, sino que también se podría extraer como garantía otros datos como:

- Consumo de agua.
- Consumo de fuel.

• Autoconsumos offline (cuando la planta no está inyectando electricidad a red).

Dicho software está constituido por varios modelos físicos, cada uno de los cuales corresponden a los distintos sistemas de una planta solar termoeléctrica (hay sistemas que varían en función de la tecnología empleada) como, por ejemplo:

- Campo solar.
- Sistema de almacenamiento térmico.
- BOP (balance of plant) compuesto por todos los sistemas auxiliares (Tren de generación de vapor + Ciclo agua vapor).

El modelado de estos sistemas ha evolucionado a lo largo del tiempo, centrándose más en alguno de los sistemas y simplificando otros, o utilizando modelos basados en datos en vez de modelados físicos. Actualmente hay un cierto consenso en simplificar el modelado del campo solar y centrarse en un desarrollo más preciso y detallado del bloque de potencia o del BOP.

#### **2. Herramientas de desarrollo de modelos de simulación**

En la actualidad existen distintas herramientas de modelización, tanto aquellas más generalistas y que están altamente implantadas como otras más específicas para el modelado físico.

El objetivo de este trabajo es identificar la herramienta o combinación de herramientas que facilite la implementación del modelo. Se espera que dicho sistema tenga una interfaz amigable, que tenga resueltos temas secundarios como la carga de datos, que sea capaz de modelar dinámica, etc. Con este motivo se ha analizado las siguientes herramientas comúnmente utilizadas en este entorno:

- Visual Basic+Excel: la combinación del lenguaje de programación Visual Basic con Microsoft Excel.
- Matlab+Simulink: software de cálculo matemático desarrollado por Mathworks. ha Estas dos herramientas disponen de una gran cantidad de módulos (llamados toolboxes) y librerias. La primera herramienta es Matlab, que es un entorno de programación para el desarrollo de algoritmos, el análisis y la visualización de datos y el cálculo numérico. Sus capacidades son función de los módulos instalados. La segunda herramienta es Simulink, un entorno gráfico para la simulación y el diseño basado en modelos sistemas dinámicos.
- TRNSYS: paquete de software de simulación energética. Muy enfocado a simulación de procesos industriales.
- Thermoflow: software de ingeniería térmica para las industrias de energía que está principalmente formado por:
	- ─ Thermoflex (plantas termosolares, plantas de ciclo combinado, etc.)
	- ─ GT Pro GT Master (plantas de ciclo combinado y sistemas de cogeneración)
	- ─Steam Pro Steam Master (ciclos de potencia de vapor).

El análisis de estas herramientas se lleva a cabo mediante la comparación de sus resultados. Para ello se ha desarrollado un ejemplo de una planta termosolar simple, es decir con los modos de funcionamiento básico (SF->TG, SF->TGV+SAT, SAT->TGV), con las cuatro plataformas anteriormente indicadas, que consistía en obtener la producción anual de electricidad. Como datos de entrada se utiliza un fichero en formato .csv

denominado TMY que modela las condiciones meteorológicas de una localización obtenidas a partir de datos históricos y acorde la norma (AENOR, 2014). Contiene las siguientes variables, entre otras:

- Temperatura de bulbo seco
- Humedad relativa
- Velocidad del viento
- Dirección del viento
- Etc.

La realización de dicho ejemplo permite estudiar el funcionamiento y distintas características de las cuatro plataformas como, por ejemplo, el grado de dificultad en el empleo del programa o cómo presenta el programa los resultados para su análisis y a trabajar posteriormente con ellos. Se han estudiado elementos como la entrada/salida de datos, la existencia o no de interfaces gráficas, la versatilidad o la existencia de código preprogramado en forma de librerías validadas. Otros aspectos también relevantes serían la velocidad de simulación (las simulaciones anuales podrían suponer mucho tiempo) o la compatibilidad entre versiones.

La valoración obtenida por cada una de las herramientas evaluadas en los aspectos indicados anteriormente se ha resumido en la tabla siguiente.

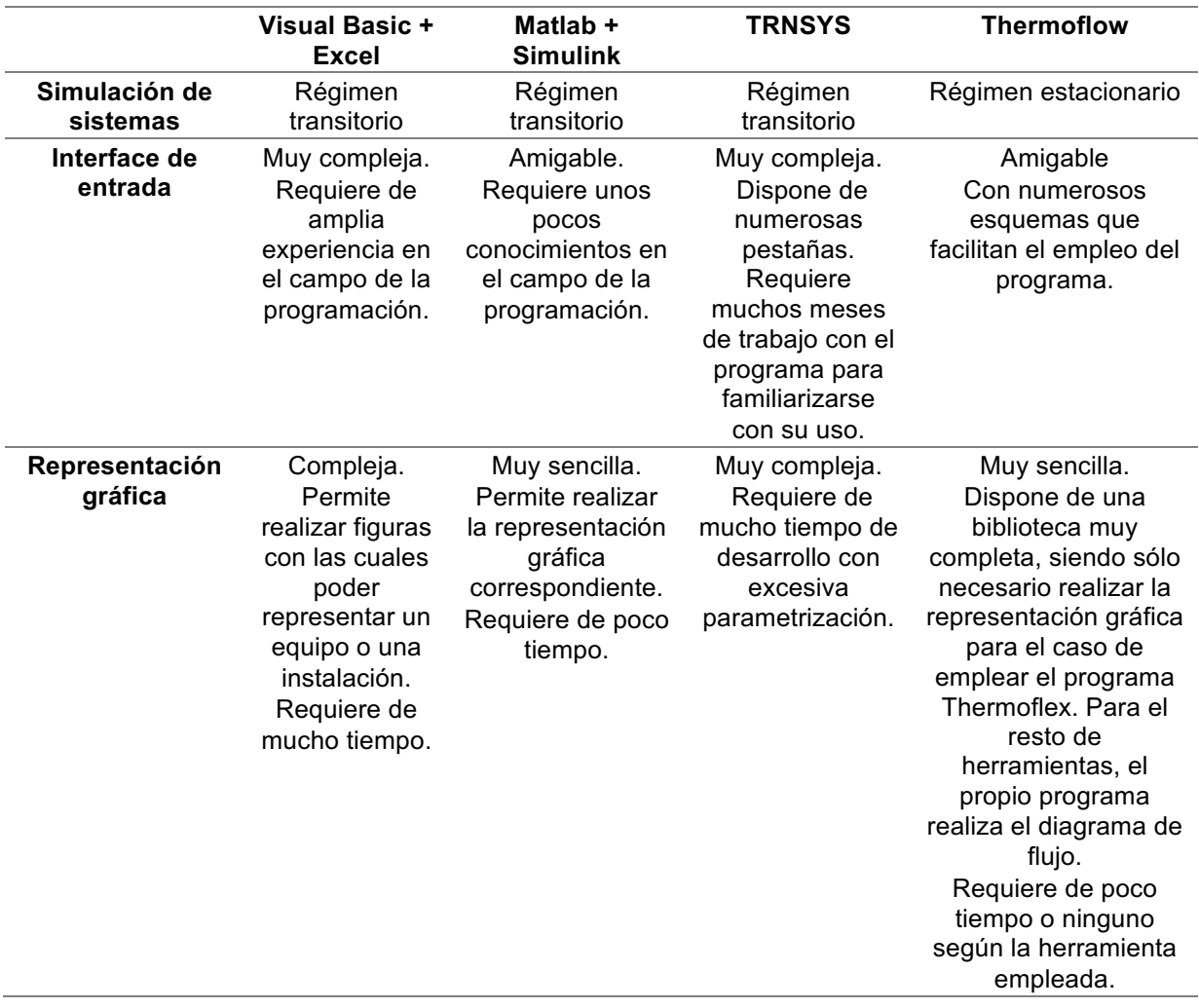

**Tabla 1: Tabla comparativa de las principales características** 

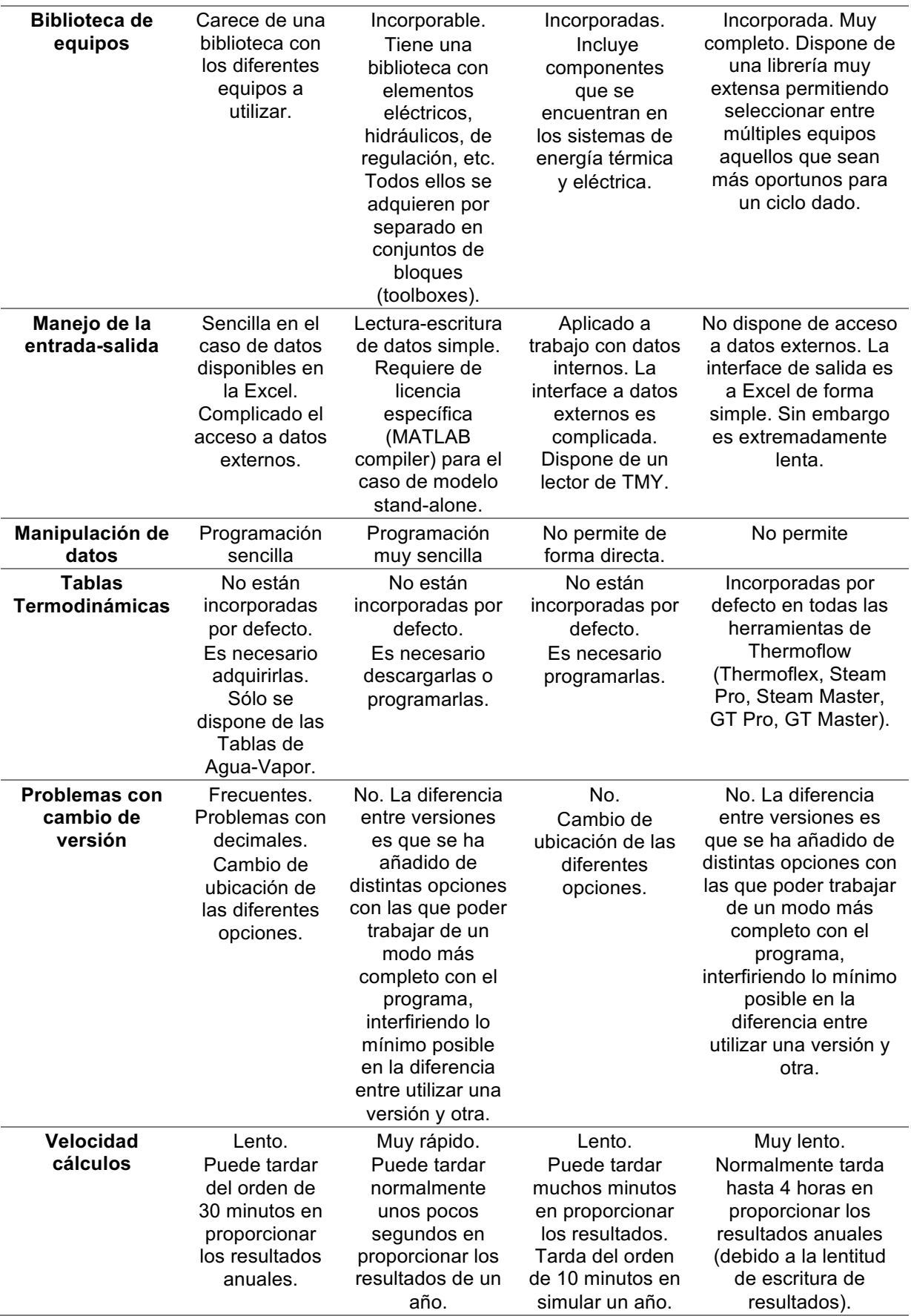

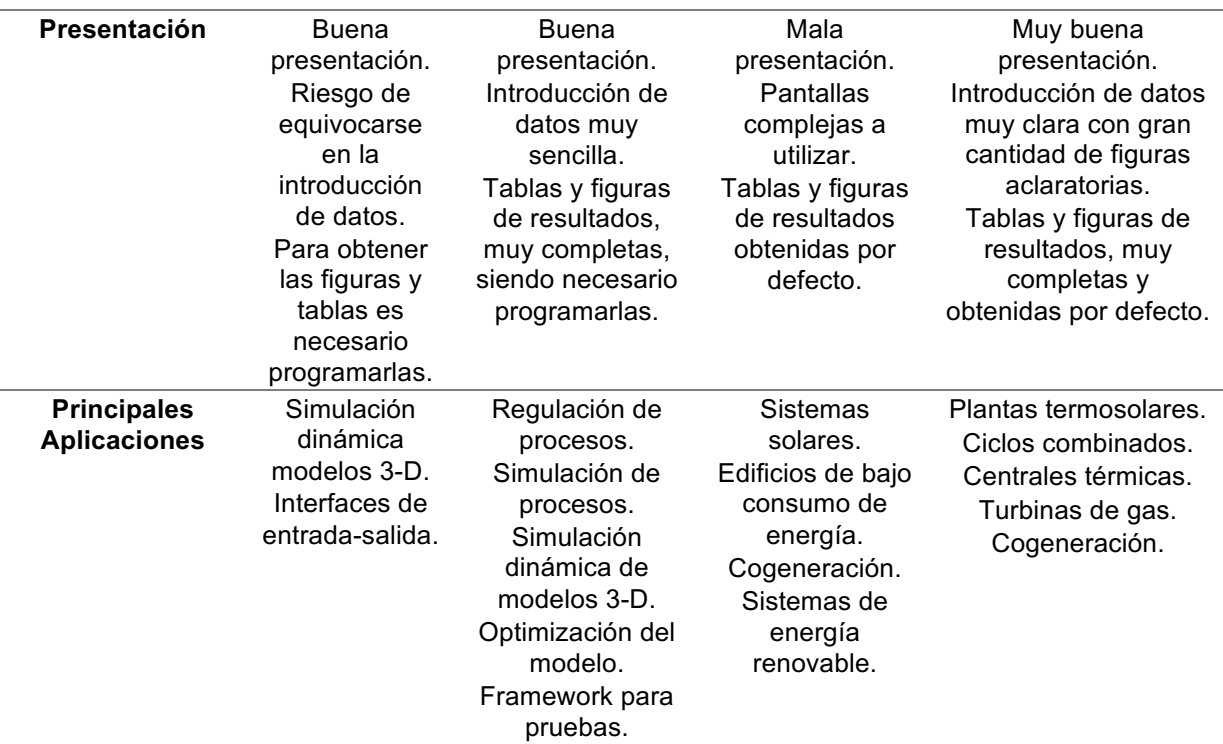

Como se puede observar, Thermoflow resulta ser una herramienta complementaria a las otras tres. Por tanto, el siguiente paso ha sido seleccionar cuál de las tres primeras herramientas se complementaría mejor con Thermoflow.

Con las características que han resultado ser más importantes de la tabla anterior se ha realizado una nuevo test con la combinación de Thermoflow con cada una de las otras opciones, que se indica a continuación en la **Tabla 2**:

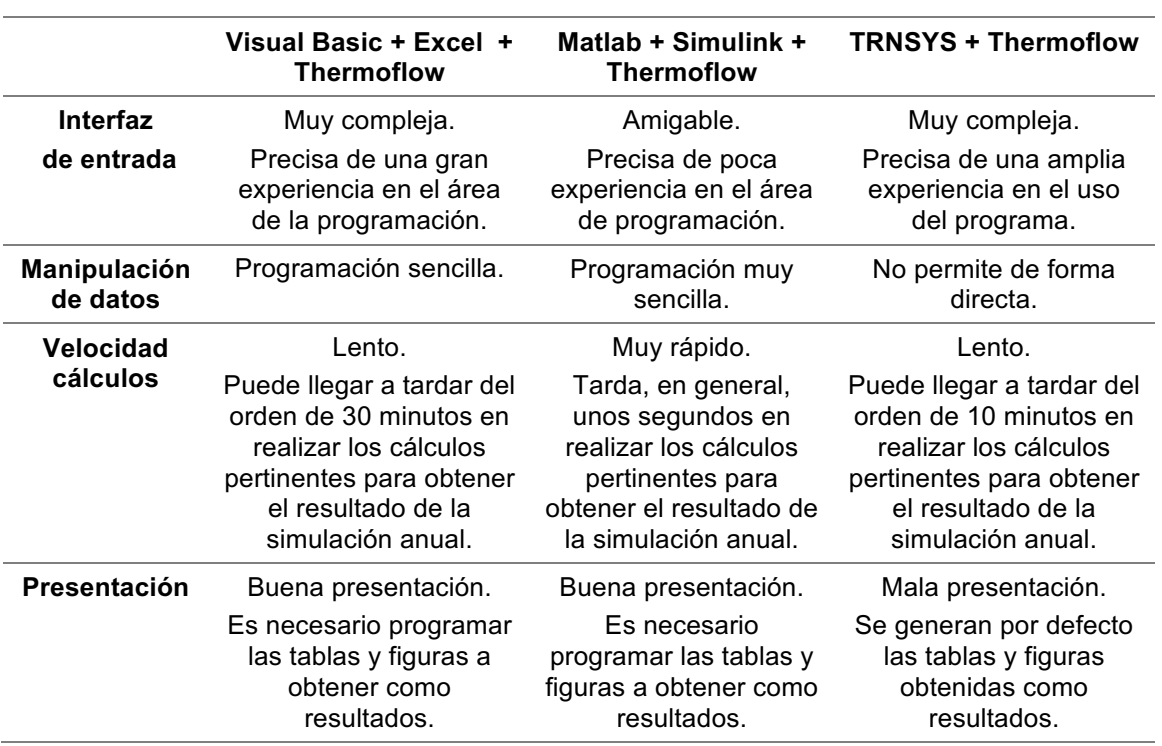

#### **Tabla 2: Evaluación cualitativa**

Teniendo en cuenta las valoraciones de la tabla anterior se ha puntuado cada una de las cuatro características para los tres casos analizados en una escala creciente de valoración entre 0 y 10. Se ha ponderado cada uno de los factores en base al uso que se le dará al modelo.

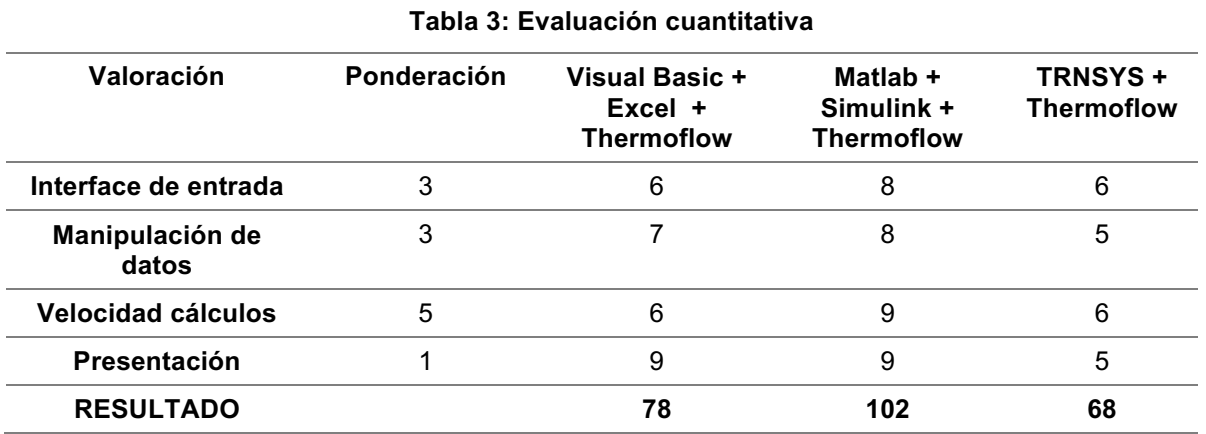

Por tanto, a la vista de las puntuaciones obtenidas, la plataforma de modelización mejor valorada es la combinación de las herramientas: MATLAB + SIMULINK + THERMOFLOW. Por todo ello será la plataforma utilizada para el modelado descrito a continuación.

### **3. Modelización de la planta**

A continuación, se pasará a describir las principales partes de la planta que se modelan debido a su relación directa con en la producción anual.

#### **3.1 Campo solar**

El sistema del campo solar se compone, en concepto, de unos elementos que concentran la energía solar y de otros que la absorben. Independientemente de las distintas tecnologías existentes se tiene:

- Espejos: cuya función es la de concentrar la energía solar.
- Receptor: en forma tubular, o un único receptor central.
- El fluido de trabajo: llamado HTF (Heat Transfer Fluid).

Este es el sistema más variable de todos, función de la tecnología se podría tener:

- 1. Torre y campo de heliostatos.
- 2. Campo solar compuesto de colectores cilindroparabólicos.
- 3. Campo solar compuesto por lentes Fresnel.
- 4. Discos Stirling.

Dada la variabilidad de este sistema este artículo se centra en el resto de subsistemas de la planta.

#### **3.2 SAT (Sistema de Almacenamiento Térmico)**

Una de los principales beneficios de esta tecnología renovable es la capacidad de producir energía eléctrica en el momento exacto en el que se necesita.

Esto es posible gracias al almacenamiento térmico por sales fundidas (aunque se puede utilizar otro elemento (Cárdenas et al., 2016). El excedente de energía del campo solar se hace pasar por un intercambiador de calor HTF-SALES, trasegando las sales frías hacia el tanque caliente haciéndolo pasar por el tren de intercambiadores de calor.

De esta manera se consigue que este tipo de centrales puedan producir por la noche incluso enlazando muchos días consecutivos en verano.

En lo relativo al modelado de este sistema, se debe tener en cuenta una serie de parámetros fundamentales:

- Almacenamiento deseado: queda definido por la cantidad de sales, tanto en los tanques como la cantidad atrapada en las tuberías y tren o trenes de intercambio.
- Tamaño del tanque: está directamente relacionada con la anterior.
- Pérdidas térmicas: Como varía temperatura del interior del tanque en función de la temperatura ambiente.
- Autoconsumos: Cada tanque tiene una serie de resistencias eléctricas para evitar la congelación de las sales. Así como las bombas de sales encargadas del trasiego de las sales del tanque frío al caliente y viceversa.
- Eficacia de los trenes de intercambio.
- Regulador: Es el encargado de mantener el sistema balanceado y de tener la temperatura de diseño en cada uno de los tanques.

Una vez se ha clarificado cuales son las necesidades del modelo se desarrollado el modelo físico, para ello es necesario conocer las propiedades de las sales: tanto la densidad como la entalpía.

Conociendo sus propiedades y tratando los tanques de sales como un volumen de control tal y como define la literatura, es posible modelar el 100% del sistema (en lo que a producción se refiere). Lógicamente un sistema de este calibre es mucho más complejo, pero el resto de subsistemas que lo componen no afectan en lo relativo a la producción. Se podría considerar relevantes desde un punto de vista O&M.

#### **3.3 TGV (Tren de Generación de Vapor)**

Este sistema es el encargado de generar el vapor sobrecalentado que entra en la turbina de alta presión. Está compuesto de 4 equipos distintos, principalmente: sobrecalentador, evaporador, precalentador y recalentador (Bonilla et al., 2015).

Este sistema transmite la energía térmica del HTF hacia el ciclo agua/vapor con una eficiencia que varía en función de la carga. Como todos los equipos reales tienen una serie de consideraciones que se deben tener en cuenta: choque térmico y rampa máximas admisibles en los equipos. Estos dos parámetros afectan tanto a la producción como a la operación y mantenimiento de la planta. Finalmente se debe de considerar la posibilidad de que el agua se evapore en el precalentador, que es fatal para el equipo.

Para resolver este problema se han implementado dos aproximaciones diferentes:

1. Una más compleja en la que se modela la transferencia de calor en cada momento empleando uno de los métodos que se exponen en la literatura (Shah & Sekulic, 2003). En este caso se tendrá en cuenta todas las limitaciones de los diferentes equipos.

2. Una aproximación menos compleja basada en una serie de asunciones basadas en la experiencia. Se supondrá una serie de hipótesis simplificadoras.

#### **3.4 Ciclo Rankine**

En las centrales solares termoeléctricas se emplean ciclos agua/vapor compuestos fundamentalmente por una turbina de alta presión (HPT), una turbina de baja (LPT), un separador de humedad, 5 extracciones (2 en alta presión y 3 en baja presión) así como una torre de refrigeración o un aerocondensador.

El modelado de este ciclo es fundamental ya que es el cuello de botella en cuanto rendimiento se refiere. Para ello se ha utilizado el software Thermoflow que permite modelar todos los estados desde el vapor sobrecalentado hasta el agua de alimentación, así como cada uno de los puntos intermedios, como se puede observar en la siguiente imagen.

#### **Figura 2: Esquema del ciclo Rankine+TGV**

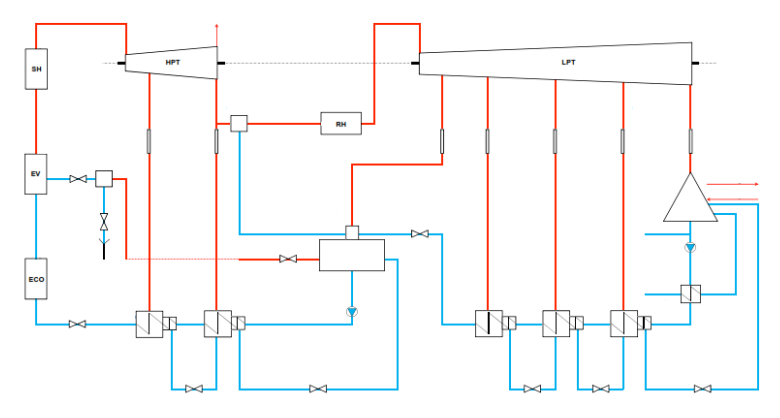

Se ha realizado el mismo desarrollo simplificador tal y como se implementó en el TGV. Basado en un modelo, que implementa el comportamiento, en vez de un modelo físico exacto con un software de reconocido prestigio, Thermoflow, que supone una inversión inicial, así como un gasto de mantenimiento.

# **4. Validación y resultados**

Para la validación del modelo se han utilizado los datos reales de una planta en el sur de España. Para ello se ha parametrizado el modelo con los datos de la planta. Como entradas del modelo se ha generado un TMY (*Typical Meteorological Year*) con: el DNI (*Direct normal irradiation*), temperatura ambiente, humedad relativa y velocidad del viento.

Con todo ello se ha realizado una comparativa de potencia neta producida en un día (24 horas de las 0:00 a las 0:00 del día siguiente) tipo tal y como se muestra en la Figura 3.

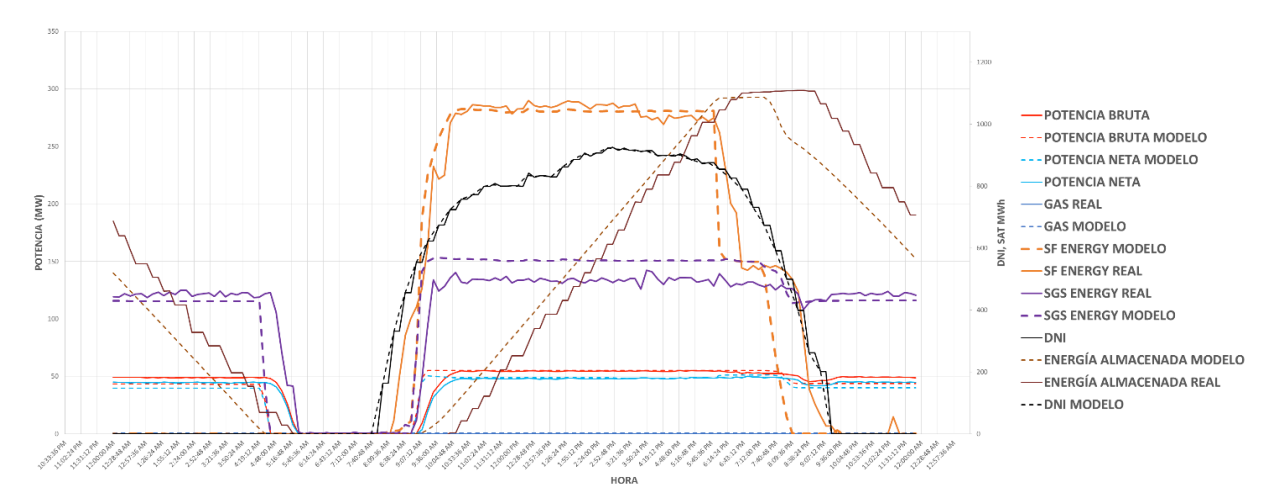

# **Figura 3: Gráfica de validación a nivel diario de la aproximación más compleja**

En la anterior figura se muestran las principales señales del modelo, una entrada el DNI, y todas las salidas. Las señales reales se han representado en líneas continuas y las señales que son salidas del modelo en líneas de trazos. Se puede observar como este día casi es capaz de enlazar la producción de un día con la del siguiente.

Todo ello nos implica a, nivel anual, unas precisiones del entorno al 4% para el modelo complejo y entorno al 4.5 % para el modelo simplificado. Ambas precisiones son calculadas como diferencia entre la energía neta exportada a red menos la energía neta del modelo, todo ello dividido entre la energía neta exportada a red por la planta. Los números de producciones no se pueden mostrar debido a que no son públicos.

# **5. Conclusiones**

Es fundamental la correcta elección de la herramienta de modelado. Un ingeniero de simulación debe centrarse en la correcta representación de la realidad y no consumir tiempo en cuestiones accesorias. Por eso se debe elegir una herramienta, o conjunto de ellas, que tengan resuelta esas facetas, que de otro modo son fundamentales.

Durante el desarrollo e implementación del modelo se han encontrado una serie de problemas, relativos a la dinámica del modelo. Tales como oscilaciones, reguladores no sincronizados correctamente, bucles algebraicos que han llevado a la redefinición de las ecuaciones.

Sin embargo, el modelo simplificado tuvo una implementación más directa sin ningún tipo de problema grave ya que pierde su característica de dinámico. Fundamentalmente está característica es la que complica el modelo.

Tras la implementación y validación del mismo modelo desde dos perspectivas distintas:

- Complejo: más preciso, mayor tiempo de simulación, con más parámetros…
- Simplificado: menos preciso, más rápido computacionalmente hablando, tienes menos parámetros.

Ambos modelos son útiles en función del uso esperado, por ejemplo, el sencillo podría ser utilizado en las primeras fases de diseño u oferta de una planta. Momento en el que se necesita una mayor rapidez en la respuesta sin ser necesaria una alta precisión.

### **6. Referencias**

- AENOR. UNE 206011:2014 Centrales termosolares. Procedimiento de generación de Año Solar Representativo.
- Bonilla, Javier, Rodríguez-García, Margarita M., Roca, Lidia, Valenzuela, Loreto (2015) "Object-Oriented Modeling of a Multi-Pass Shell-and-Tube Heat Exchanger and Its Application to Performance Evaluation∗." 1st IFAC Conference on Modelling, Identification and Control of Nonlinear Systems MICNON 2015 Saint Petersburg, Russia, 24-26 June 2015 48.11 (2015): 97–102. Web.
- Cárdenas, Bruno, León, Noel, Pye, John, García, Héctor D. (2016) "Design and Modeling of a High Temperature Solar Thermal Energy Storage Unit Based on Molten Soda Lime Silica Glass." *Solar Energy*. 126: 32–43. Web.
- España. Real Decreto 413/2014, de 6 de junio, por el que se regula la actividad de producción de energía eléctrica a partir de fuentes de energía renovables, cogeneración y residuos. *Boletín Oficial del Estado*, núm. 140, de 10 de junio de 2014, pp. 43876-43978.
- Shah, R. K., & Sekulic, D. P. (2003). Fundamentals of Heat Exchanger Design. John Wiley & Sons.